# **AGC workshop systematics + correctionlib**

**Alexander Held (University of Wisconsin–Madison) Andrew Wightman (University Nebraska–Lincoln)**

**May 3, 2023**

**IRIS-HEP AGC workshop 2023 <https://indico.cern.ch/e/agc-workshop-2023>**

This work was supported by the U.S. National Science Foundation (NSF) Cooperative Agreement OAC-1836650 (IRIS-HEP).

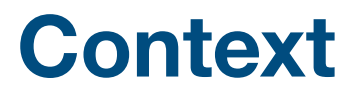

[Analysis Ecosystem Workshop II](https://indico.cern.ch/event/1125222/contributions/4886029/)

#### Pain points in analysis user experience, ordered

#### 1. Systematics

Recurring topic throughout this workshop: this is not solved  $\circ$ 

#### $2$ **Metadata**

Finding & handling information  $\circ$ 

#### **Scale-out**  $\mathbf{3}$

- Prototyping vs scale-out, different implementations / details on different sites  $\bigcirc$
- Need for consistent environments across all resources  $\circ$

#### **Types of systematic uncertainties**

- The default "*nominal*" scenario takes all events (+ properties of objects within each event) from some "nominal" simulation
- Compared to the nominal case, a systematic variation can
	- **Change the weight** of each event,
	- **Change properties of objects** within events,
	- **Replace all events** completely.

## **Effects of the types of uncertainties**

- **• Changing weights**
	- Apply *prescription* to get new per-event weight
	- Typically computationally cheap
- **• Changing event properties**
	- Apply *prescription* to get new object kinematics for each event
	- Typically more expensive (may affect subsequent calculations!)
- **• Replace all events**
	- This essentially behaves like the "nominal" case
	- Bookkeeping exercise mostly

### **Challenges in practice**

- There is a lot of **bookkeeping** involved
	- Different systematic uncertainties act on different samples via different methods

- Users need to be able to **access and implement** *prescription*
	- ATLAS: centrally provided tools, typically run on the grid
	- CMS: on-the-fly evaluation possible with NanoAOD

### **Correctionlib**

- [correctionlib](https://cms-nanoaod.github.io/correctionlib/) provides JSON data format + tool for applying *prescription* / corrections
	- C<sub>++</sub> and Python interface

def f(\*args: Union[str, int, float]) -> float: return ...

double Correction::evaluate(const std::vector<std::variant<int, double, std::string>>& values) const;

- See [Nick Smith's PyHEP 2022 talk](https://indico.cern.ch/event/1150631/timetable/?view=standard#20-correctionlib) for more information
- AGC just switched to starting to employ correctionlib
	- Opportunity for streamlining implementations
	- Lower barrier to entry: can centrally provide JSONs to use
	- Opportunity to explore & improve user experience in implementations

## **The ideal (?) user experience**

```
def process(self, events):
for variation in all_the_variations:
    # get event + weight for variation
    varied_event, weight = magic_interface(events, variation)
    # perform event selection (>= 4 jets)
    filter = ak.count(varied_event.jet.pt, axis=1) >= 4
    # extract observable (jet pT sum)
    observable = ak.sum(varied_event[filter].jet.pt, axis=-1)
    # fill histogram
    histogram.fill(observable, weight=weight)
                                             correctionlib goes into here
                                          not clear that this level of abstraction is
                                               possible (or a good idea!)
```
return histogram

### **The AGC example in practice**

- **Andrew** will **showcase** how things look like for the **AGC setup**
- Planning to **increase use of** correctionlib for AGC
	- More systematic uncertainties coming for AGC  $v2$
	- [analysis-grand-challenge#101](https://github.com/iris-hep/analysis-grand-challenge/issues/101)
- **Feedback** regarding user experience / interfaces would be great!
	- Hoping to provide a nice example for how to set things up via AGC

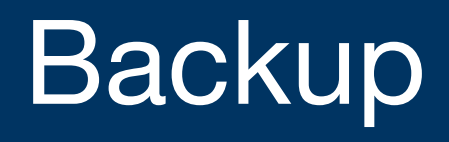

### **AGC ATLAS Open Data H>ZZ\* notebook**

• See **notebook** for more context

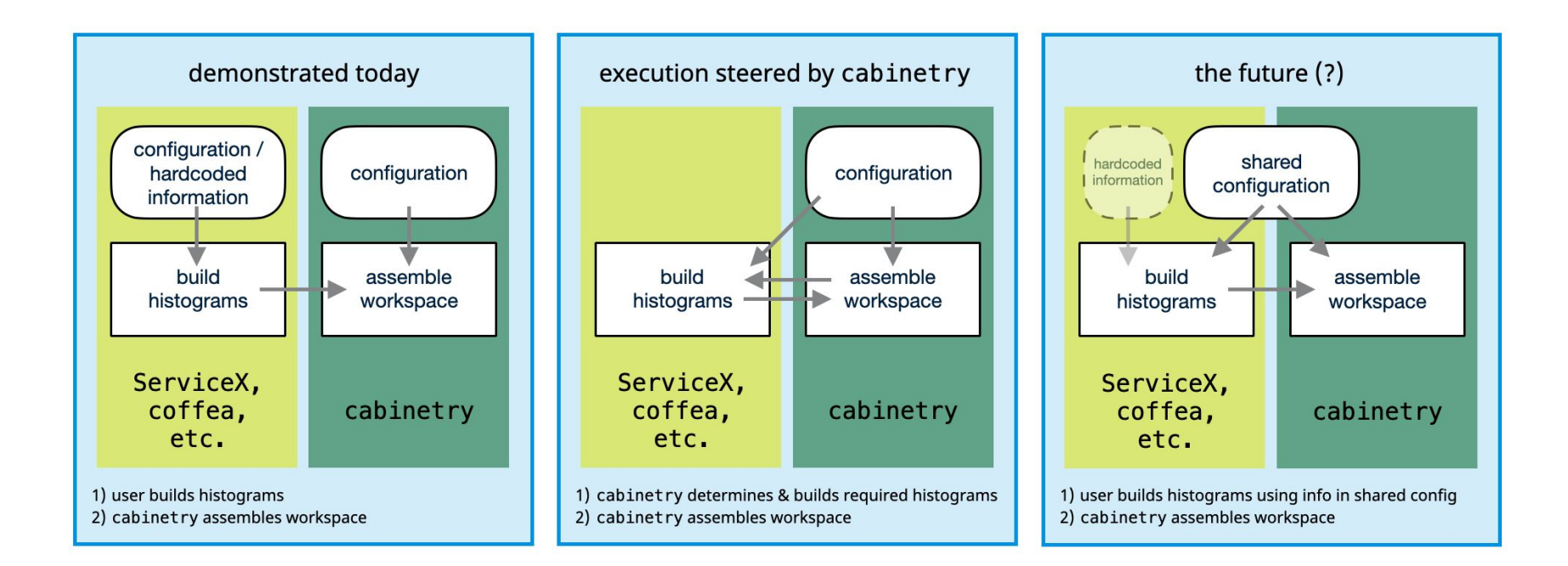